## **The Huffman decoder Core**

publish at www.opencores.org

## **written by René Doss**

(Dossmatik GmbH/ Germany)

Version 0.1/ Date 20.12.2009

Disclaimer:

Dossmatik is not responsible for the end product or the success of the end product in any way. The final sign and acceptance of any products or designs is the sole responsibility of the user. This core is at the moment not full tested. The actual state is alpha phase.

Introduction:

In the follow document a decoder is described for baseline jpeg pictures. The code is written for real time video streaming. Some efforts are made in optimization for speed and dynamic huffman table and dynamic quantization tables load.

Language: VHDL

License:

If you use this code for simulation there are only one restrictions. You have to mention the core origin in your documentations and publications in a valuable position. Of cause you can send me also a publication.

If you fit this code into hardware components like FPGA, ASIC or analogous proceeding then is the license *GPL*.

It is not allowed to put this code with commercial code together in hardware. If you have a problem with this restriction you can contact me.

Generally explanation:

This core analyses jpeg baseline makers is the incoming data stream. A state machine switch in the correct state. The incoming picture header information is analyzed and is applied in the decoding process. All tables are dynamic.

Actual are this:

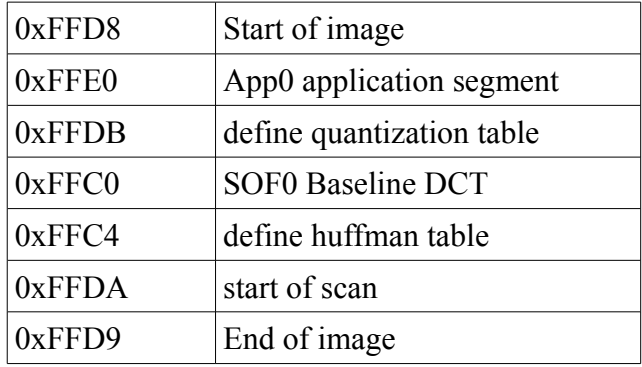

Interface: entity huffman\_decoder is port( clk : in std logic; *--interface data input* wr : in std logic; --write data in : in unsigned  $(7 \text{ down to 0});$  --data jpeg stream input wr\_en : out std\_logic:='1';  $\qquad$  --write enable *--interface data out* output valid : buffer std logic; --use it as write signal in the follow IDCT data out : out signed  $(15$  downto 0); --decoded and dequantized coefficient next eob : buffer std  $logic:='0'$ ; --the next data is the last coefficient of block --all higher zigzag coeficients are zero sop : out std\_logic:='0'; --start of picture eop : out std logic:='0'; --end of picture zrl : out unsigned (3 downto 0); -- number of consecutive zeros before the next --coefficient decoder enable  $\therefore$  in std logic);

end huffman\_decoder;

## *first picture:*

header information

- quantization tables
- huffman tables

Pixel information in the stream: sop (start of picture) goes high

> switch to the valid table decode and dequantizered output the value in zigzag order

eop (end of picture) goes high

## *second picture:*

header information

- quantization tables
- huffman tables

Pixel information in the stream: sop (start of picture) goes high

> switch to the valid table decode and dequantizered output the value in zigzag order

*eop (end of picture) goes high*

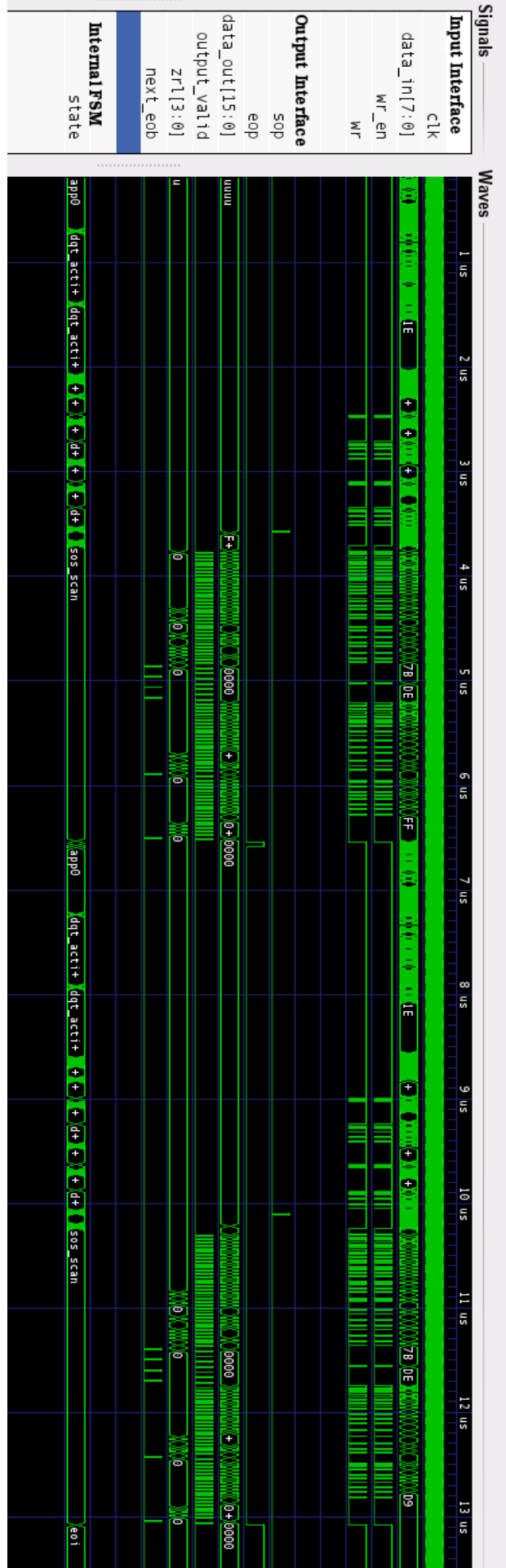